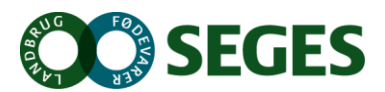

#### **Dagsorden – Advisory Board – SEGES Akademi**

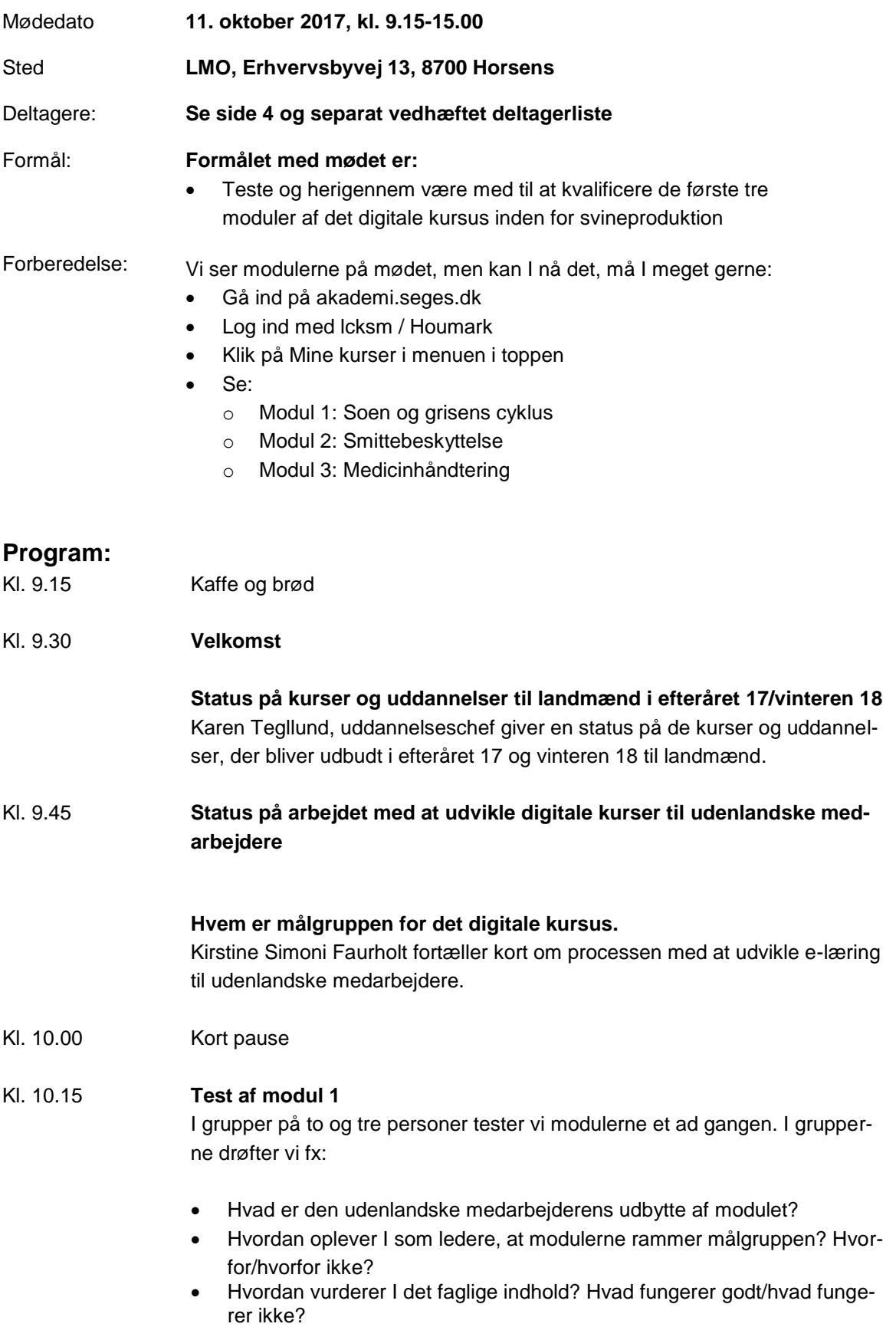

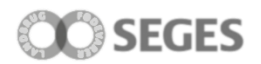

- Oplever I indholdet som forståeligt? Klar formidling? Tydelig grafik? Visuelt
- Kl. 11.30 Frokost
- Kl. 12.00 **Test af modul 2 og 3**

**Kort pause**

Kl. 13.45 **Mest muligt ud af digitale kurser – sparring på vejledning til ledere**

Hvis I forestiller jer, at en ny medarbejder er under oplæring hjemme hos jer, vil dette modul være med til at styrke hans/hendes forståelse på området?

Hvordan skal lederen understøtte e-læringen, for at ny viden konkret bliver omsat i stalden?

Vi forestiller os, at vi skal lave en vejledning til lederne ift. hvad og hvordan de får mest ud af det digitale kursus. Hvad skal vejledningen indeholde?

Kl. 14.15 **Advisory board'et i 2018**

v. Kirstine Simoni Faurholt

- Kl. 14.45 **Evaluering af dagens møde**
- Kl. 15.00 **Tak for i dag**

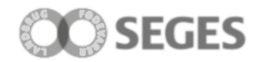

#### **Deltagerliste:**

#### **Advisory Board**

Poul Goul Jensen Allan Pedersen Maria Hansen Torben Lagergaard Martin Mogensen Jacob Huge- Jakobsen Winnie Jakobsen

#### **Afbud**

Jens Skovgaard-Jensen Anne-Sophie Hermansen

#### **SEGES Akademi**

Karen Tegllund Dorthe Poulsgård Frandsen Camilla Kulmbach Sørensen (praktikant) Ida Marie Friis-Jeppesen (praktikant) Kirstine Simoni Faurholt

# **Digitale kurser til udenlandske medarbejdere**

Advisory Board-møde d. 11. oktober 2017, Horsens

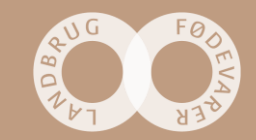

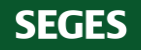

## **Dagens program**

- Status på udbudte kurser og uddannelser til landmænd
- Status på arbejdet med digitale kurser til udenlandske medarbejdere
- Test
- Hvordan får I mest muligt ud af digitale kurser
- Pris
- Advisory board i 2018
- Evaluering og afslutning (klokken 15.00)

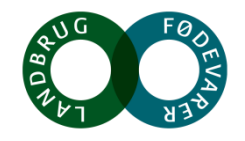

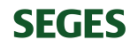

# **Akademifag efteråret 2017**

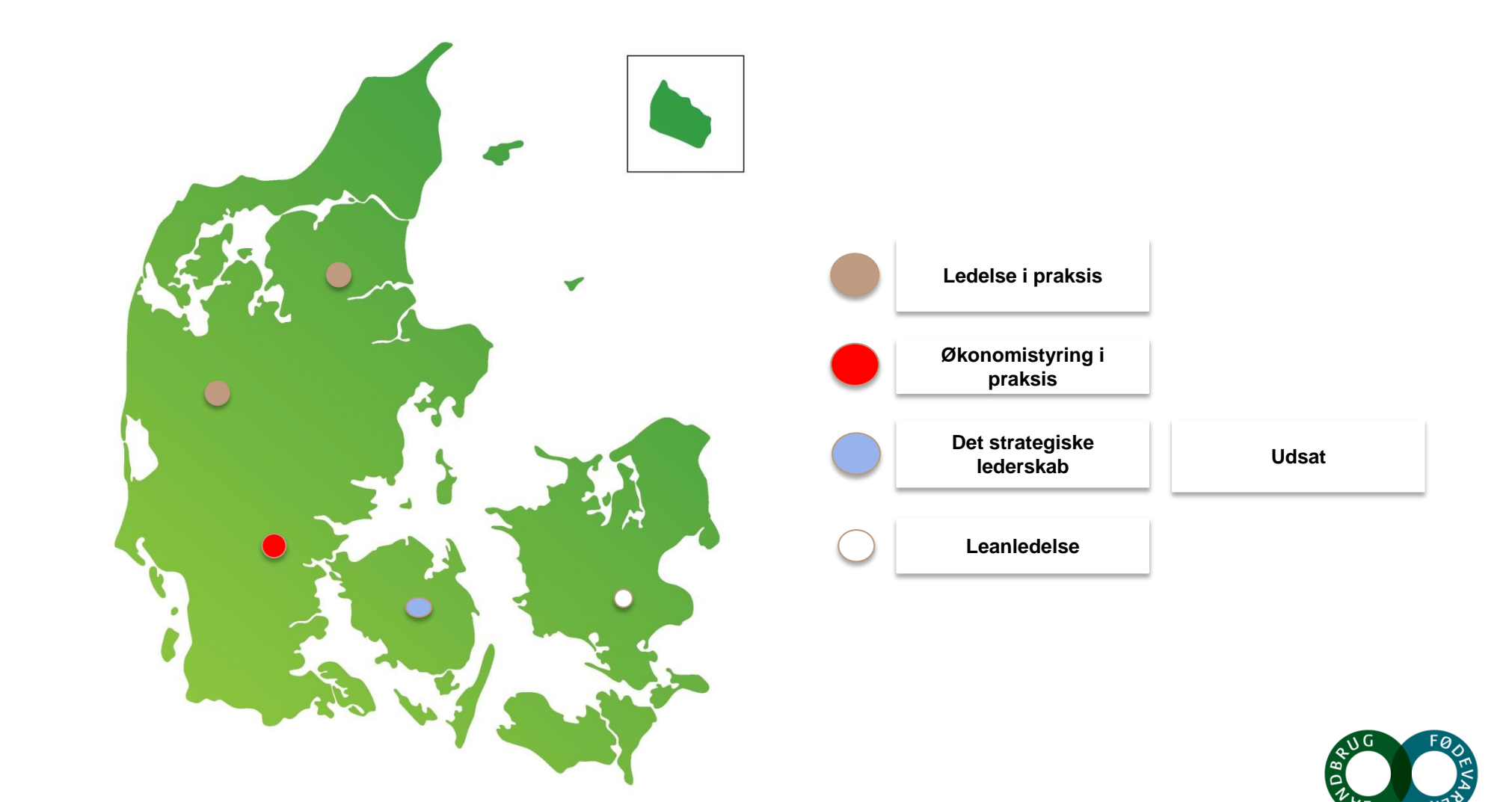

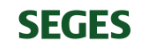

# **Akademifag opstart januar 2018**

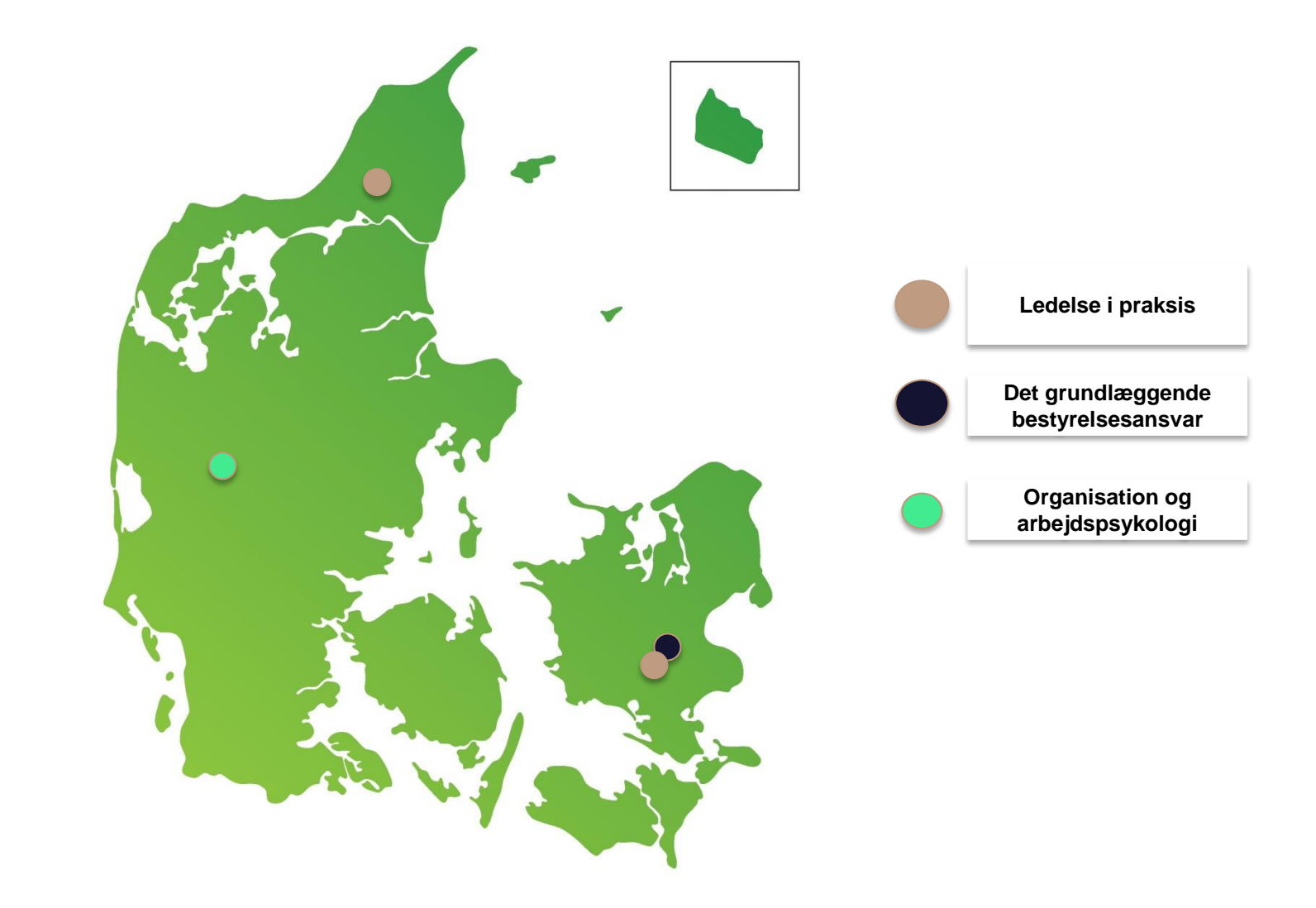

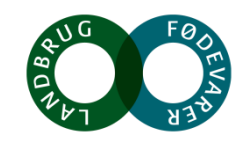

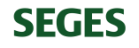

# **Akademiuddannelsen i ledelse – 60 ECTS**

#### **Obligatoriske fag:**

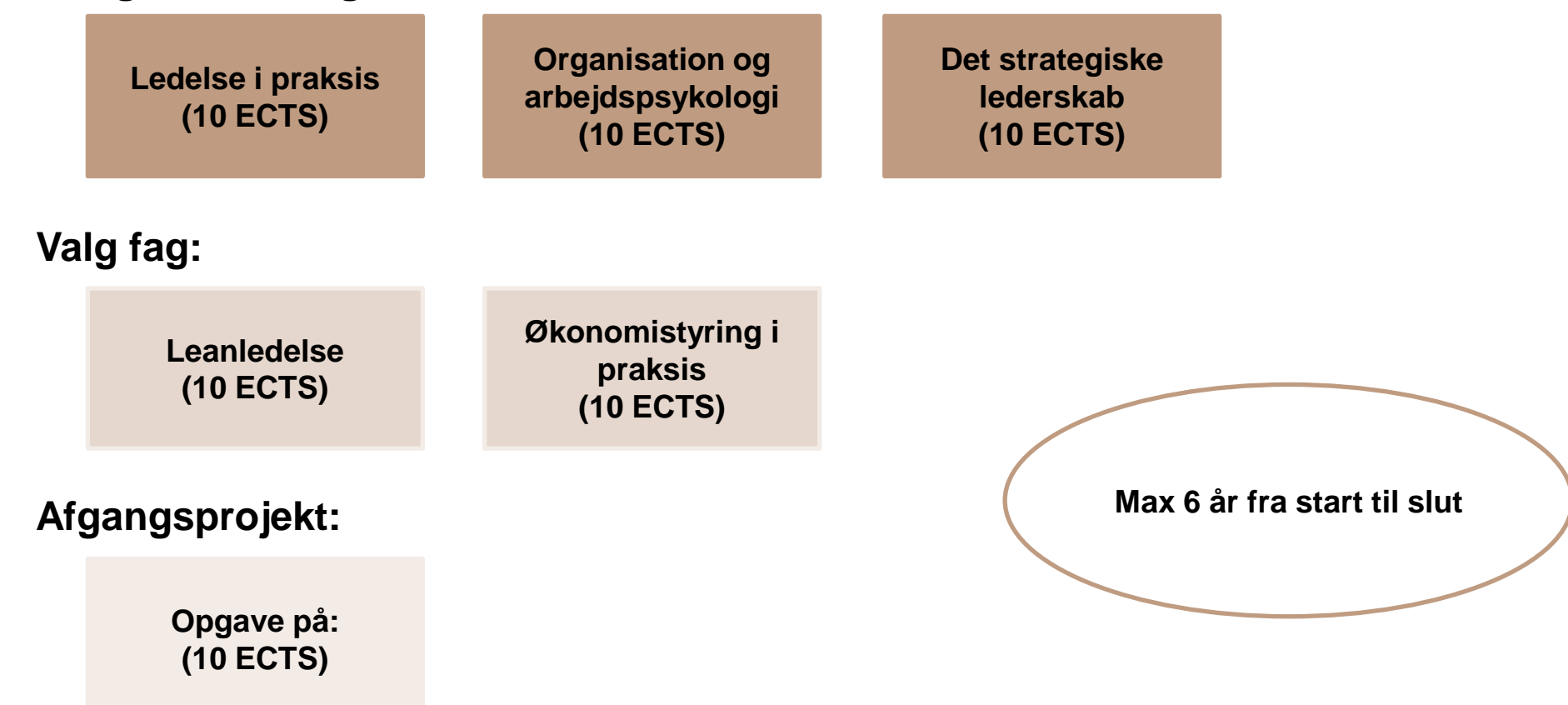

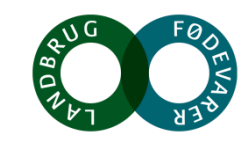

**SEGES** 

## **Ledelse i praksis**

"Jeg er blevet klogere på mig selv og mere bevidst om, hvordan jeg skal lede andre, fordi jeg har fået nogle konkrete redskaber til at håndtere forskellige typer af medarbejdere" *Mette Albertsen*

**Organisation og arbejdspsykologi** "Jeg har planer om at udvide min virksomhed og jeg har virkelig lært meget om, hvordan man bygger en organisation op. Hvordan skal den se ud i forhold til den jeg har i dag? Det har været spændende af få redskaber til at analysere det" *Kim Monk Rasmussen*

#### **Det strategiske lederskab**

"Jeg oplever, at medarbejderne arbejder mere målrettet. Nu er der et mål for, hvor vi skal hen og hvordan vi kommer derhen. Medarbejderne føler mere ejerskab fordi de ved, hvad der skal

> ske" *Pernille Risto-Wilde*

#### **Økonomistyring i praksis**

"Da min revisor var ude hos mig efter kurset kunne jeg virkelig mærke en forskel på, hvor meget bedre jeg følte mig rustet til diskussioner om specifikke tal, investeringer og finansieringer" *Allan Nørgaard*

## **Future Farmers – start 14. november hos SAGRO Billund**

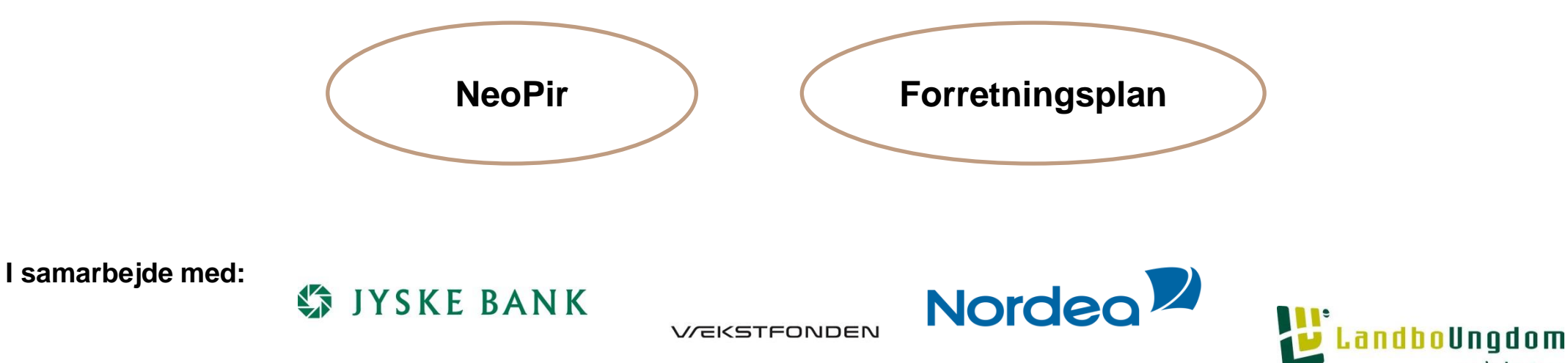

Med Future Farmers på CV'et har vi som bank dokumentation for, at den kommende virksomhedsejer ikke bare er fagligt dygtig, men også ved hvad det kræver at drive en moderne virksomhed.

Michael Haahr Andersen, Jyske Bank

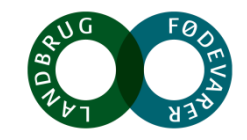

**SEGES** 

## **Effektiv forhandlingsteknik – 3 dage Start 9. januar 2018 hos Centrovice i Vissenbjerg**

#### **Der arbejdes med:**

- Hvordan forhandler du?
- Forskellige forhandlingsfaser
- Tilfredsstillelse af begge parter i en forhandling
- Håndtering af indvendinger
- Opnå succes i forhandlingssituationen

Kurset har hjulpet mig, sådan at jeg fremover vil være bedre forberedt på forhandlinger. Der var mange aktive øvelser med efterfølgende refleksion, hvilket virkede rigtig godt.

Niels Kristensen, tidligere deltager

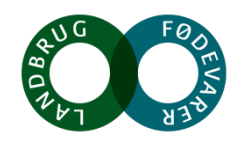

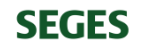

# **Vi arbejder med tre moduler**

# Modul 1: Soen og grisens cyklus

# Modul 2: Smittebeskyttelse

# Modul 3: Medicinhåndtering

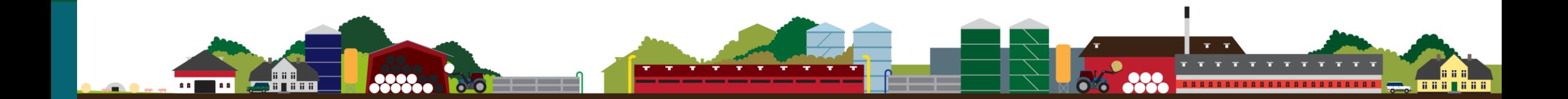

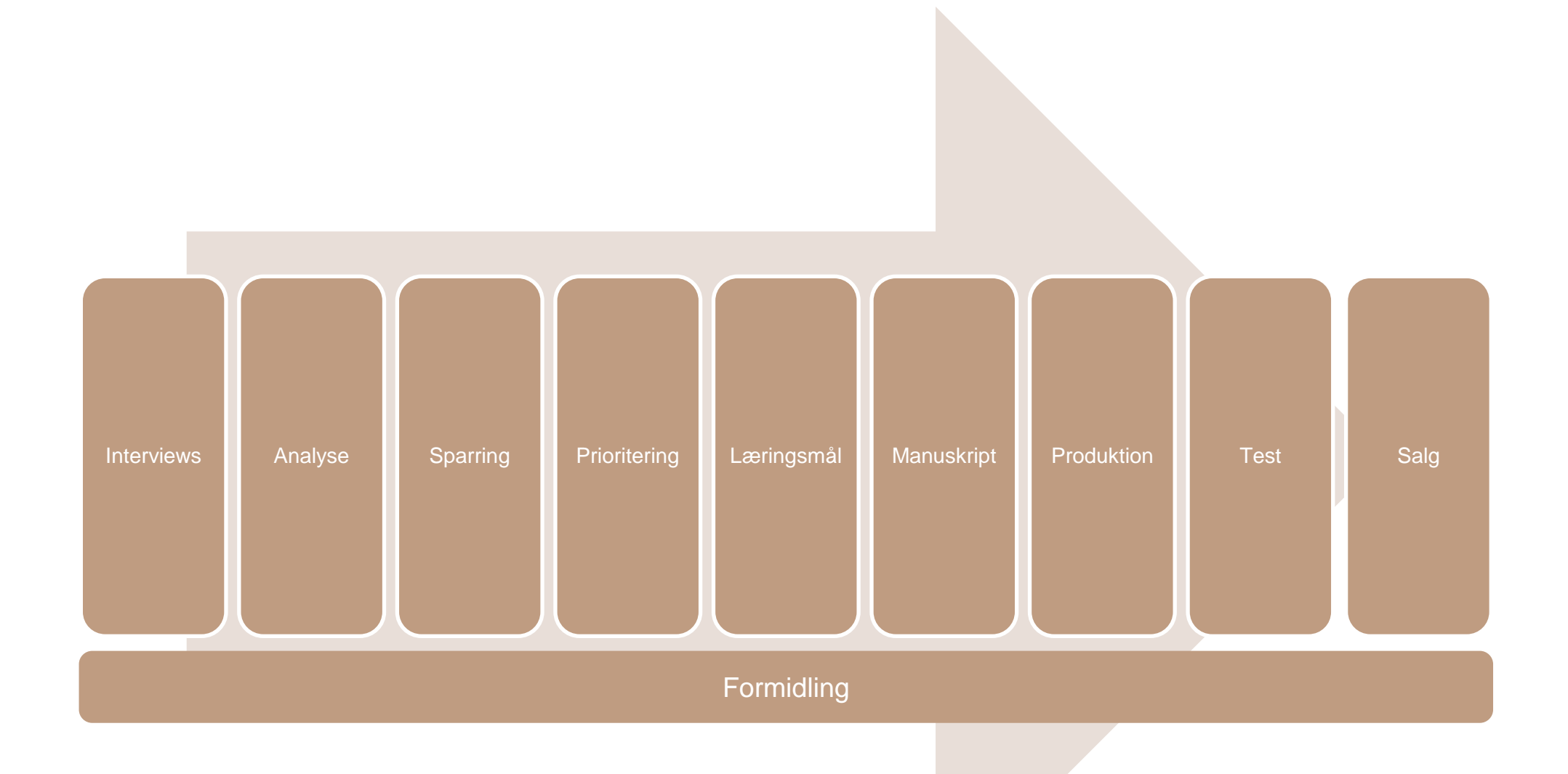

Noget at leve af. Noget at leve for.

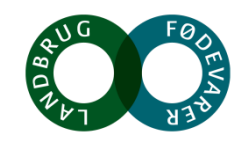

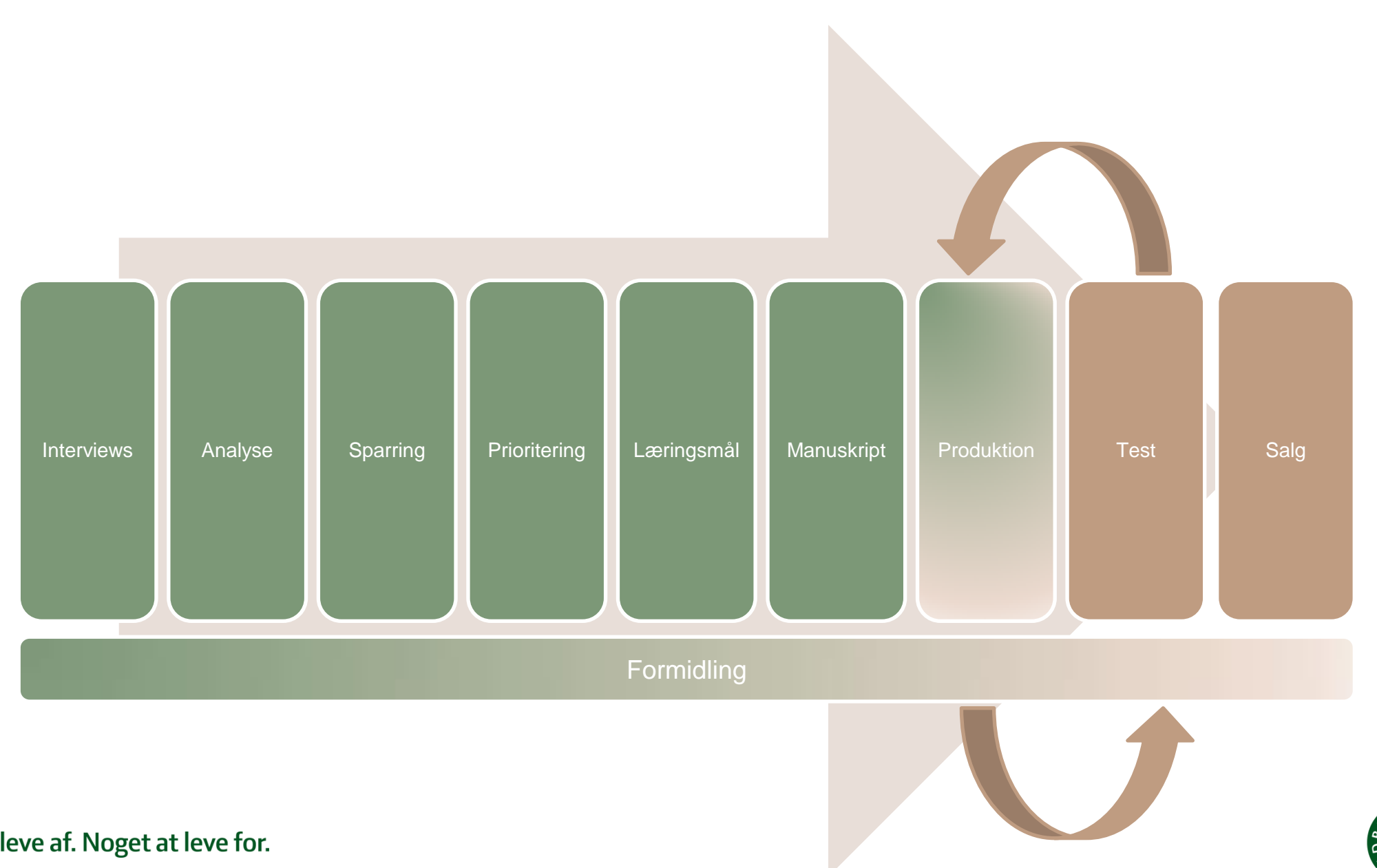

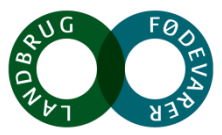

Noget at leve af. Noget at leve for.

# **Siden sidst…**

Vi har involveret flere interessenter:

- Tre svinefaglige dyrlæger
- DLBR: LandboNord, Vkst, LandboSyd og SvineRådgivningen
- AgroJob

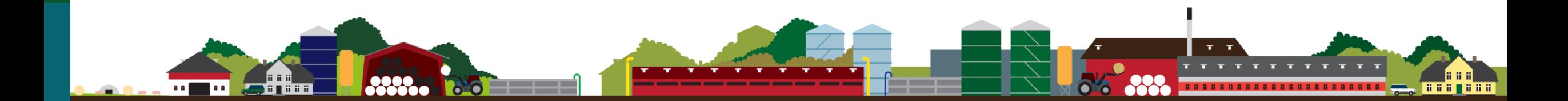

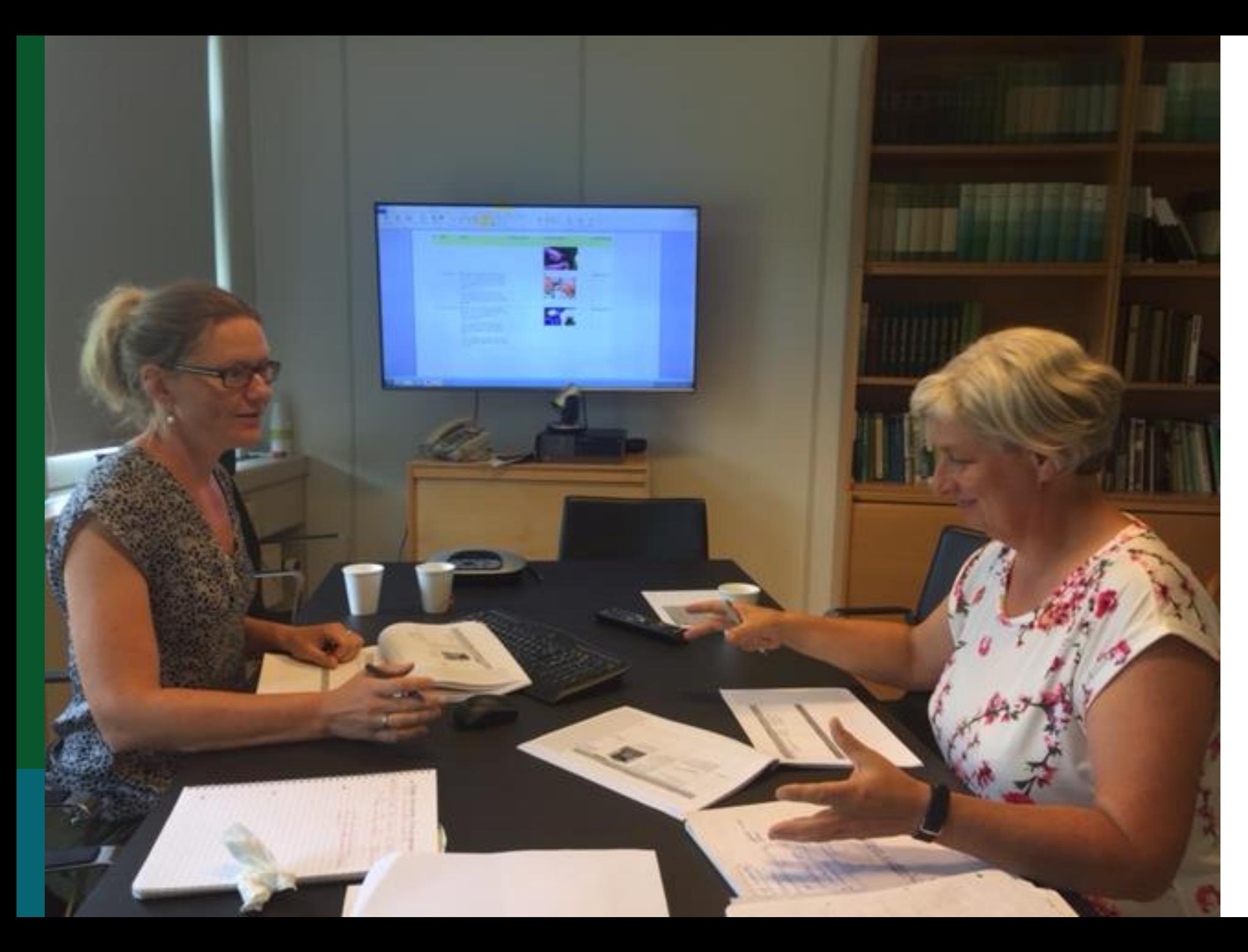

**Vi har læst korrektur tre gange på 75 siders manuskript**

**Kunsten har været at afgrænse os**

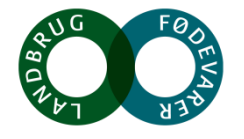

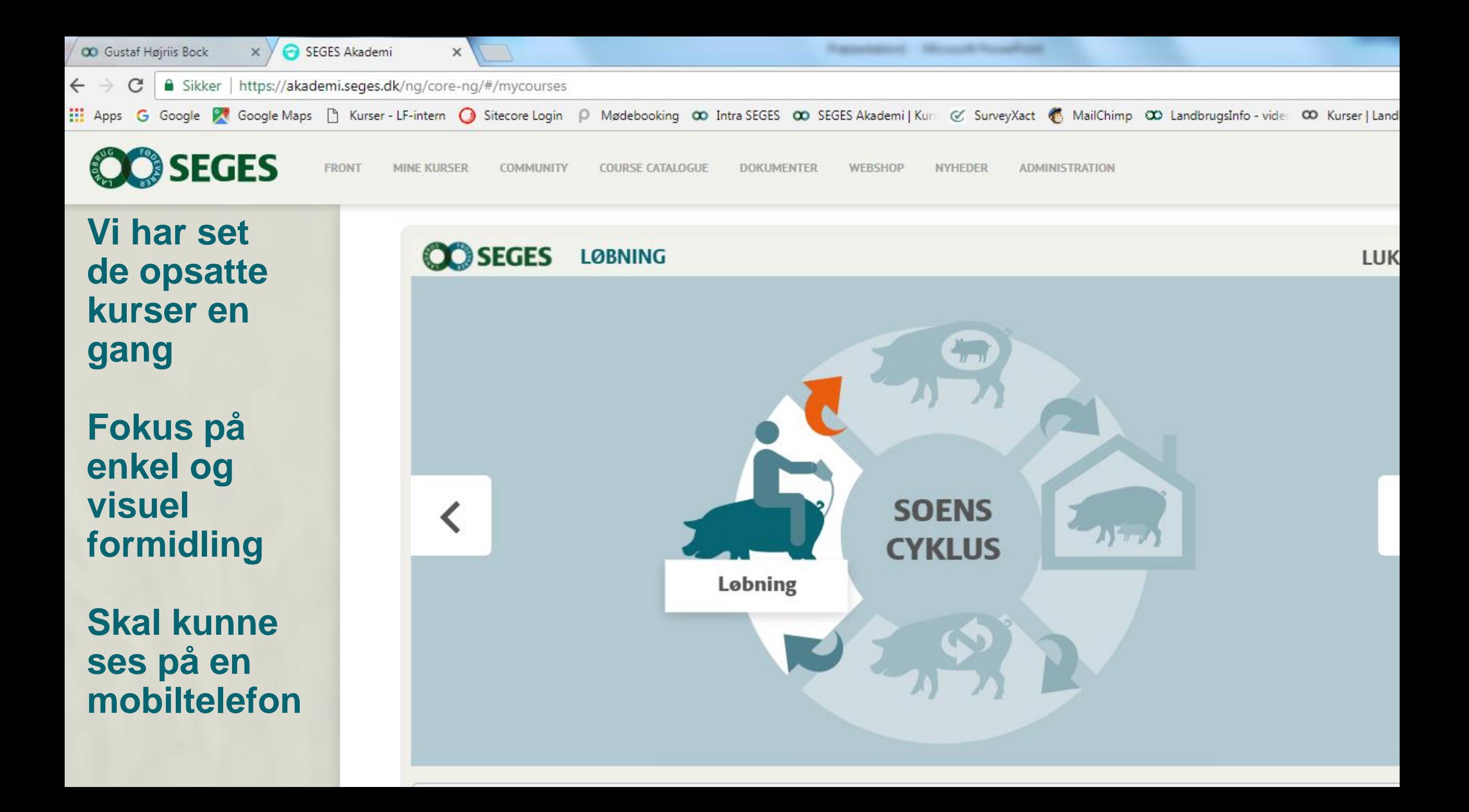

# **Formidling**

På vej:

Nyheder

- LandbrugsAvisen med Maria
- **Effektiv Landbrug**
- **GRISEN**

# **ES Podcast#19:** nlandske medarbejdere

● Arbejdsmiljø, Kvæg, Ledelse, Strategi, Tværfaglig, vores

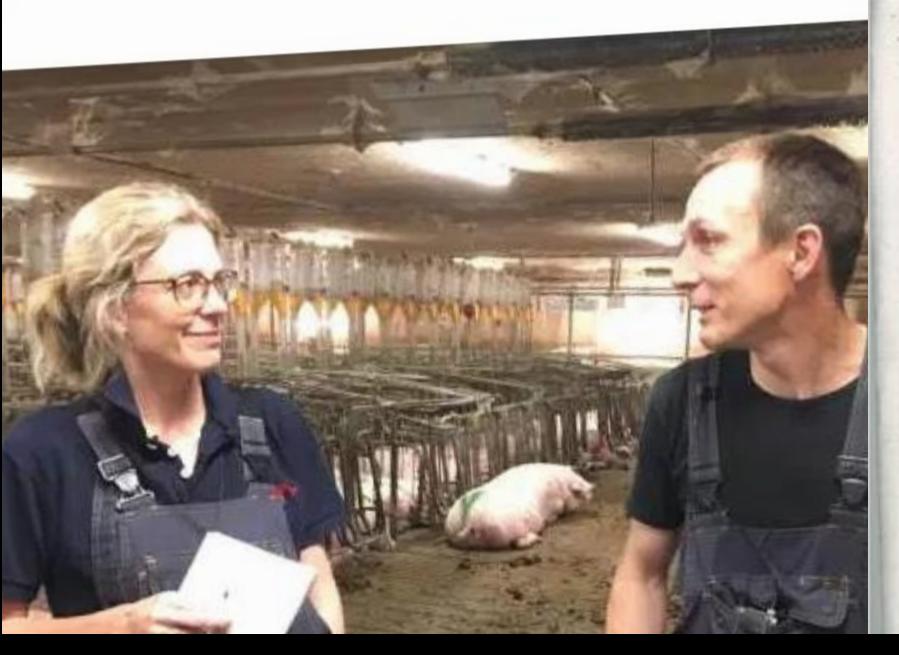

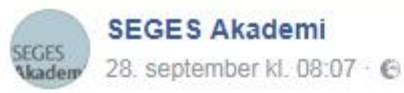

Hørte du Dorthe Poulsgård Frandsens indlæg på Fagligt Nyt? Hun fortalte om det spændende digitale kursus til udenlandske medarbejdere i svineproduktionen, som vi er i gang med. Kom forbi os på Svinekongressen og prøv det U

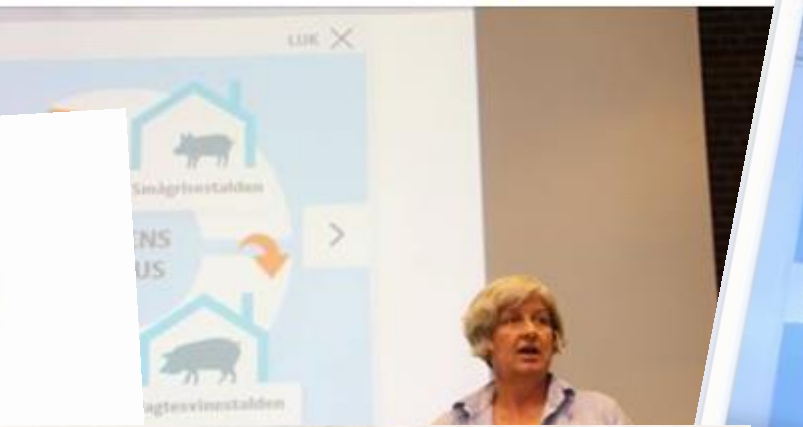

8. IUNI 2017

# E-læring på vej<br>til udenlandske medarbejdere

Svineproducenter efterspørger e-Inches 41 dans

dinge i vores stalde. Mange er fra Rumænien eller Ukraine. og de har oftest ingen svineere

SEGES Akademi<br>Så er vores digitale kursu.<br>Så er vores digitale kursu. Så er vores digitale kursus om soens og grisens cyklus klart<br>Se med her, hvor Dorthe Poulsgård Frandsen, seniorkaler<br>Du kan også preu Se med her, hvor Dorthe Poulsgård Frandsen, seniorkonsulent ver viser dig kurset.<br>Viser dig kurset.<br>Du kan også prøve kurset på Svinekonsu. Du kan også prøve kurset på Svinekongressen den 24. og 25. okto **OD SEGES** GRIEVIS CYRI Enten er d **SEGES Akademi** SEGES<br>Madem 2. oktober kl. 20:45  $\cdot$  6 Hvad sker der, hvis du ikke fodrer soen korrek<br>
r (godt selv – men må ar du en god leder <sup>k</sup> godt selv – men måske har nog<br>ikke helt overblik over kommer. ikke helt overblik over konsekver<br><sup>alt</sup> roligt!... Se mere tine danske og udenlandske alt roligti... Se mere vineproducenter vokser sig stadig<br>er enkelt bedrift får et av stadig er enkelt bedrift får stadig flere

e. Det stiller større krav til ejernes <sup>r</sup> der, hvis du ikke fodrer soen korrekt i farestalden?<br>igtige svar,<br>ie rigtige svar nå . ber, som bgså skal rumme en bred ielse, fordi der ofte er mange<br>medarbeidere et mange e rigtige svar på dette spørgsmål. medarbejdere på bedrifterne. Og egrisene vokser ikke som forventet.<br>I kommer hurtige potivere alle medarbejderne. Og<br>urcer at hente i test hommer hurtigere i brunst end de andre søer.<br><sup>Nåvirker landmandens indtien:</sup> urcer at hente i teams med flere sävirker landmandens indtjening nenar.<br>Kan feder

# **Hvor står vi nu? …Vi arbejder med de opsatte kurser**

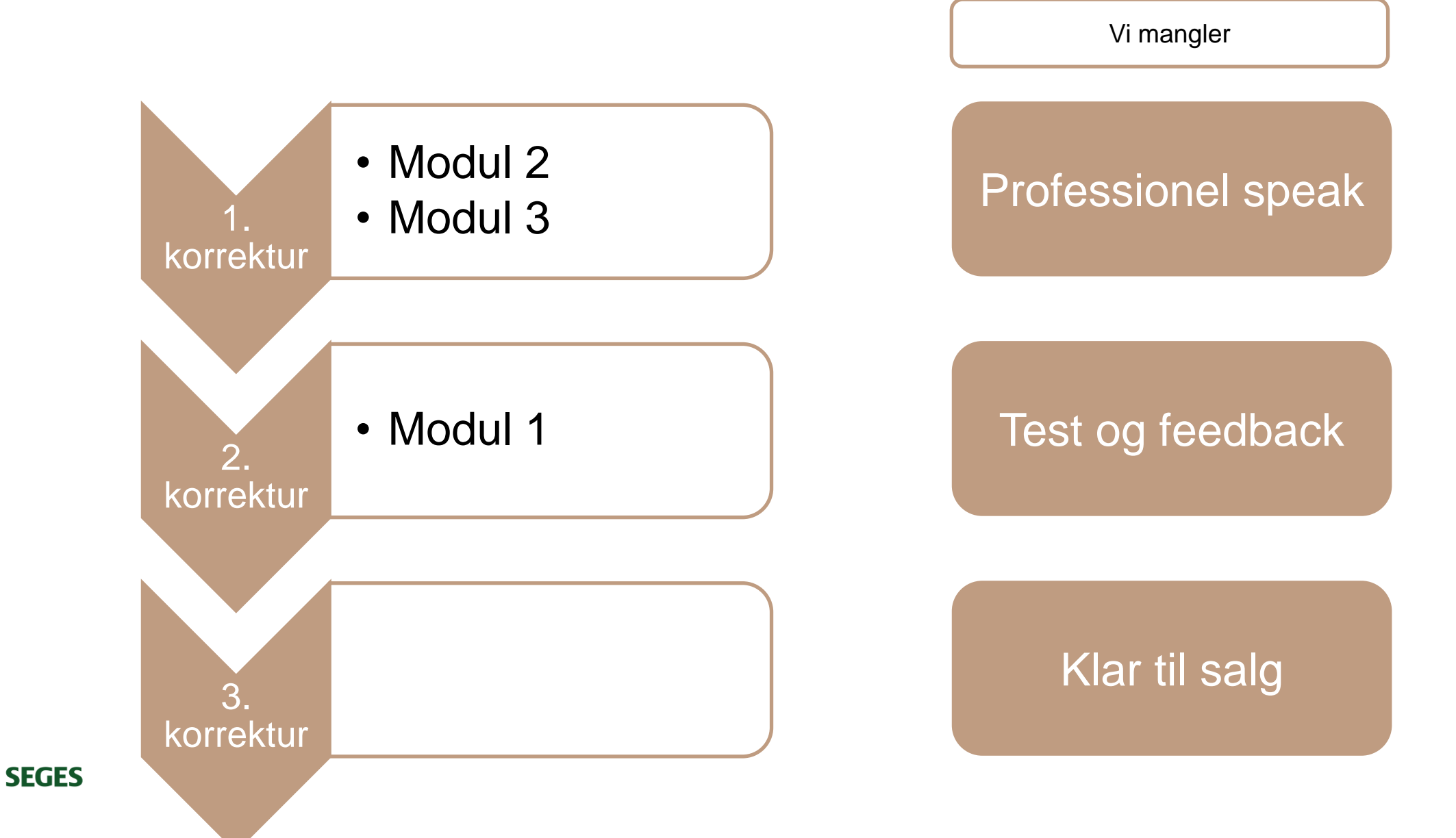

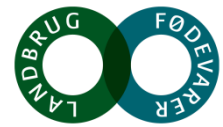

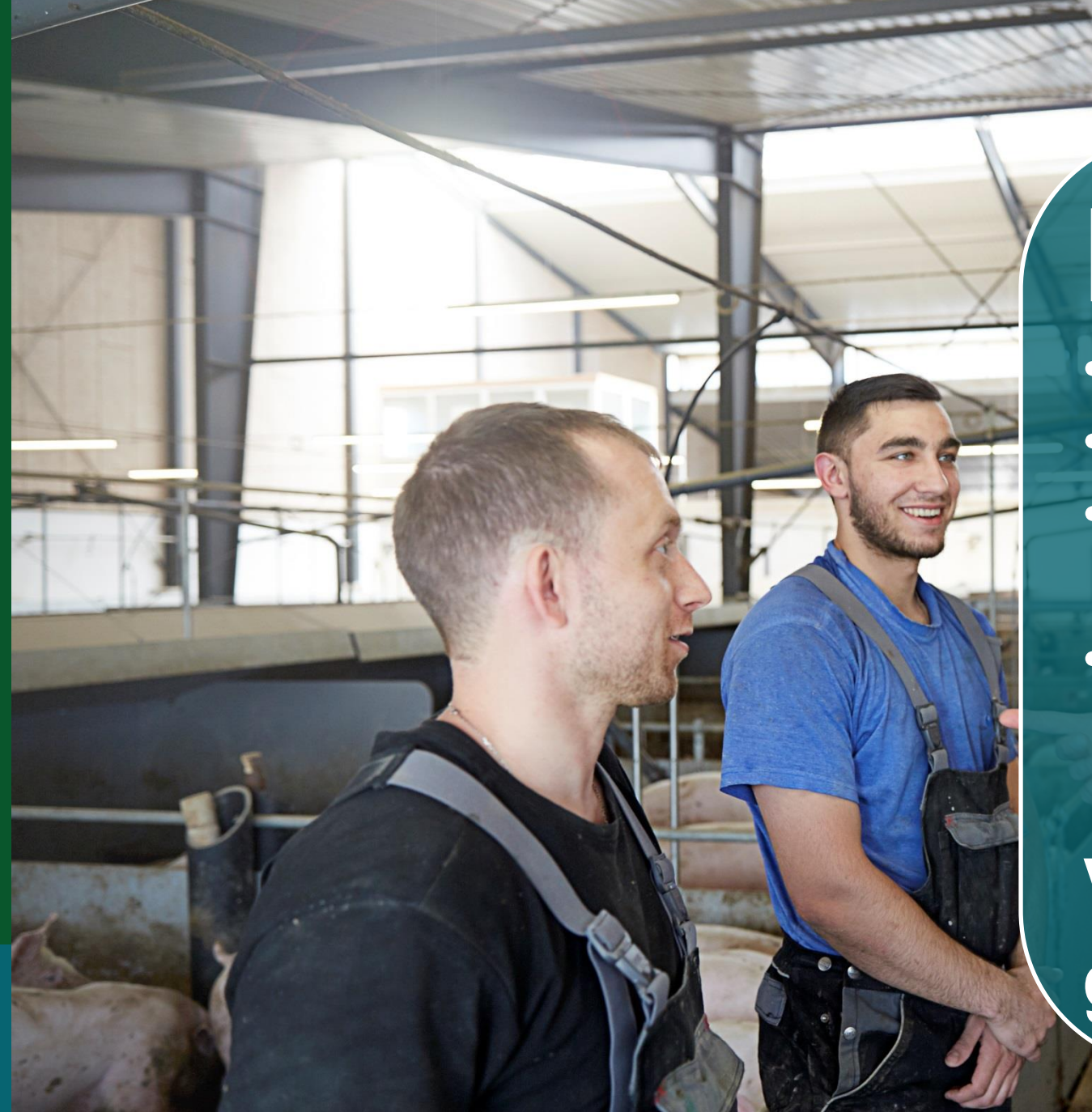

# • Udenlandske **Målgruppen**

• Udenlandske medarbejdere • Nye i dansk svineproduktion • Uden forudgående kendskab til svineproduktion • Uden praktisk erfaring med svineproduktion

**Vi er på basisniveau – grundlæggende viden**

# 3. Højreklik på billedet og send det bagud **Advisory board'et 2018**

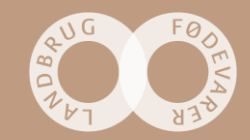

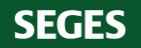

# **Formål**

Advisory board'et har til formål at sikre, at SEGES Akademi:

- Er tættere på landmænds behov for kompetenceudvikling
- Har et diskussionsforum, hvor vi kan vende udfordringer inden for kompetenceudvikling i forhold til målgruppen

Målet er, at board'et er med til at sikre, at SEGES Akademi rammer landmændene med relevante tilbud om kompetenceudvikling.

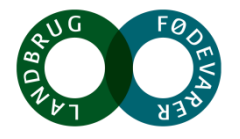

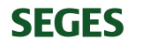

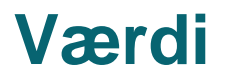

Vi oplever, at advisory board'et giver stor værdi.

Vi vil fortsat gerne bruge advisory board'et til sparring i 2018.

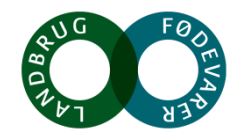

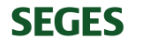

# **Det skal vi arbejde med…**

Primært

• Kompetenceudvikling af udenlandske medarbejdere i landbruget – fokus på kvægbruget

Sekundært

• Kompetenceudvikling målrettet landmænd

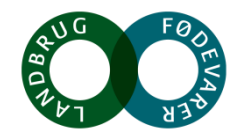

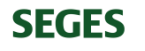

# **Sammensætning fremadrettet**

- Advisory boardet består af 10 medlemmer.
- Man er medlem i 2 år med start fra januar.
- Hvert år får board'et 5 nye medlemmer og 5 medlemmer træder ud, således at der er rullende udskiftning.
- Medlemmerne, der trådte ind i board'et i 2015, træder ud ved udgangen af 2017.
	- **Martin**
	- Poul
	- Jens

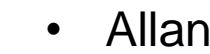

**SEGES** 

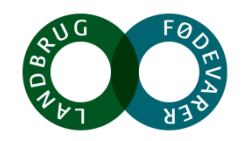

# **Medlemmer af advisory board'et**

Som medlem skal du have erfaring med udenlandske medarbejdere – enten som:

- Kollega
- Leder
- Arbejdsgiver

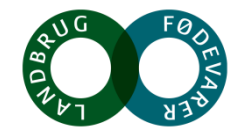

# **Vi håber, at du vil fortsætte?**

Vi håber, at alle der var med for første gang i maj 2017, ønsker at fortsætte.

- Winnie
- Torben
- Maria
- Anne-Sophie
- Jacob

Vi vil søge efter 5 nye medlemmer i januar/februar 2018 – vi vil fokusere på mælkeproducenter.

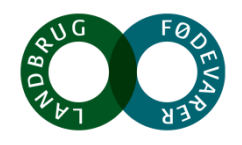

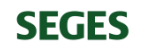